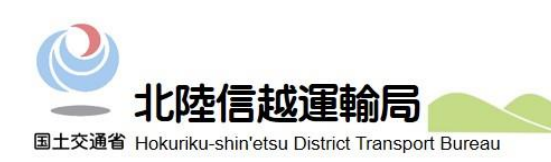

LС

## 官庁合同業務説明会

of a mine

 $\Omega$ 

## (Web 業務説明会)のご案内

北陸信越運輸局は、国家公務員採用一般職試験(大卒程度試験)第1次試験合 格者の方を対象とした人事院関東事務局主催の「官庁合同業務説明会」に参加 し、以下のとおり Web 業務説明会を実施します。

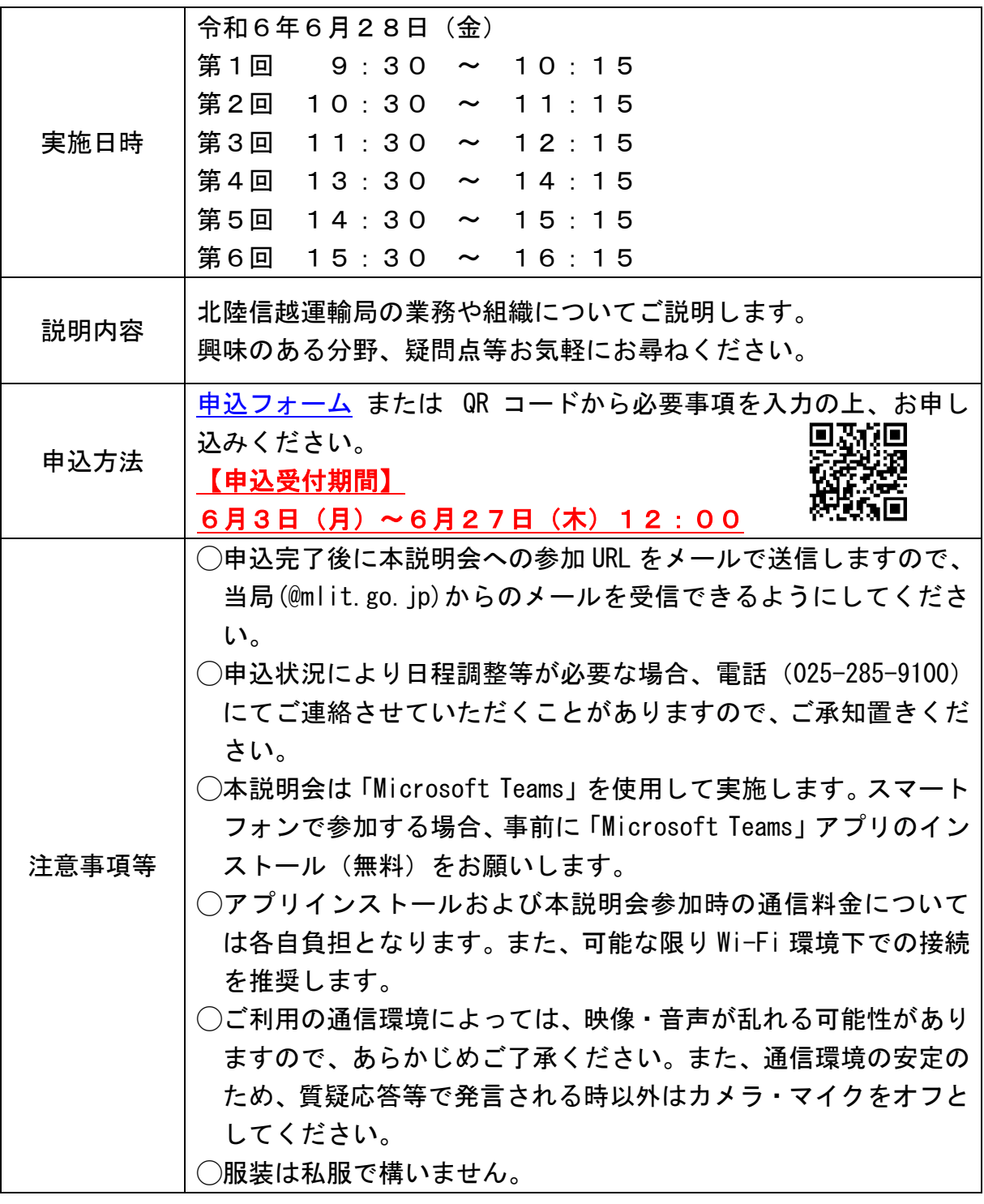

## Web 業務説明会の参加方法

・PC の場合

 Web アプリのインストールは不要です。接続可能時刻(説明会開始の 10 分 前を予定)になりましたら、送付された URL にアクセスしてください。 ※Internet Explorer では動作しません。Chrome、Edge 等の対応している ブラウザでアクセスしてください。

・スマートフォンの場合

 事前に Apple Store、又は Google Play から「Microsoft Teams」アプリを インストールしてください。 接続可能時刻(説明会開始の 10 分前を予定)になりましたら、送付され た URL にアクセスしてください。

○職員採用情報ページ(北陸信越運輸局ホームページ) <https://wwwtb.mlit.go.jp/hokushin/recruit.html>

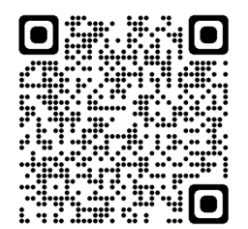